### **Proseminar "Auszeichnungssprachen"**

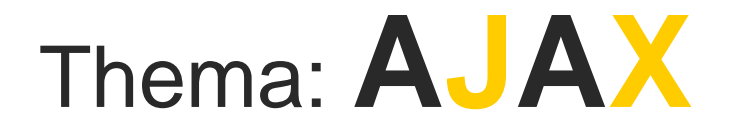

Ayse Gül Kilic Ahmed Anis Kerkeni

Dortmund, 29.05.2007

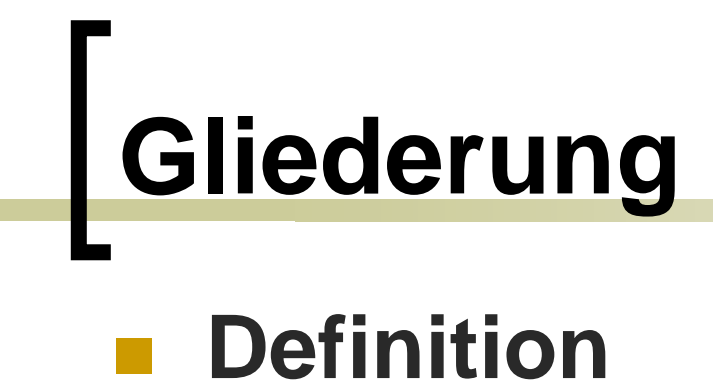

- **R** Definition
- **Geschichte**

- $\mathcal{L}^{\text{max}}$ **Definition**
- **Geschichte**
- **E** Konzept

- **Definition**
- **Geschichte**
- $\mathbb{R}^n$ **Konzept**
- **Anwendungen und Techniken**

- **Definition**
- **Geschichte**
- **Konzept**
- **Anwendungen und Techniken**
- **Beispiele**

- **Definition**
- **Geschichte**
- **Konzept**
- **Anwendungen und Techniken**
- **Beispiele**
- **CONTRACTOR EXMLHttpRequest**

- **Definition**
- **Geschichte**
- **E** Konzept
- **Anwendungen und Techniken**
- **Beispiele**
- $\mathcal{L}_{\mathcal{A}}$ **XMLHttpRequest**
- **Schemata**

- **Definition**
- **Geschichte**
- $\mathcal{L}^{\text{max}}_{\text{max}}$ **Konzept**
- **Anwendungen und Techniken**
- $\mathcal{L}^{\mathcal{L}}$ **Beispiele**
- $\mathcal{L}_{\mathcal{A}}$ **XMLHttpRequest**
- $\mathcal{O}(\mathbb{R}^d)$ **Schemata**
- $\sim$ **Kritik: Vor- und Nachteile**

- **Definition**
- **Geschichte**
- $\mathcal{L}^{\text{max}}$ **Konzept**
- **Anwendungen und Techniken**
- $\mathcal{L}^{\text{max}}$ **Beispiele**
- $\mathcal{O}(\frac{1}{\epsilon})$ **XMLHttpRequest**
- $\mathcal{L}^{\mathcal{L}}$ **Schemata**
- $\mathcal{L}^{\text{max}}$ **Kritik: Vor- und Nachteile**
- $\mathcal{L}^{\text{max}}$ **Fazit**

- **Definition**
- $\mathcal{L}^{\mathcal{L}}$ **Geschichte**
- $\mathcal{L}_{\mathcal{A}}$ **Konzept**
- $\mathcal{L}_{\mathcal{A}}$ **Anwendungen und Techniken**
- $\mathcal{L}_{\mathrm{max}}$ **Beispiele**
- $\Box$ **XMLHttpRequest**
- $\mathcal{L}(\mathcal{A})$ **Schemata**
- $\sim$ **Kritik: Vor- und Nachteile**
- $\mathcal{L}_{\rm{max}}$ **Fazit**
- $\sim$   $\sim$ **Literaturliste**

## **Definition**

- Ajax (**A**synchronous **J**avaScript **A**nd **X**ML)
- ■ AJAX ist ein Begriff der mehrere Technologien zusammen fast
- AJAX ersetzt Seitenelemente ohne diese neu zu laden

# **Geschichte**

- Der Begriff AJAX stammt von Jesse James Garrett, Berater bei der amerikanischen Firma AdaptivePath.
- **Er veröffentlichte im Februar 2005** einen Artikel, in dem er den Begriff zum ersten Mal eingeführt hat.

## **Konzept (Klassische Webanwendung)**

- Client sendet aus dem Browser eine Anfrage zum Webserver
- Angefragter Webserver fragt Datenbank oder andere Komponente an
- Neue HTML-Seite entsteht
- HTML-Seite wird komplett zum angefragten Browser versendet

## **Konzept (AJAX)**

- Ajax wird durch ein JavaScript-Code präsentiert
- XML- HTTP- Requests Objekt versendet eine asynchrone Anfrage zum Server
- Antwort folgt im XML- Format
- Anzeige im Browser aktualisiert sich automatisch

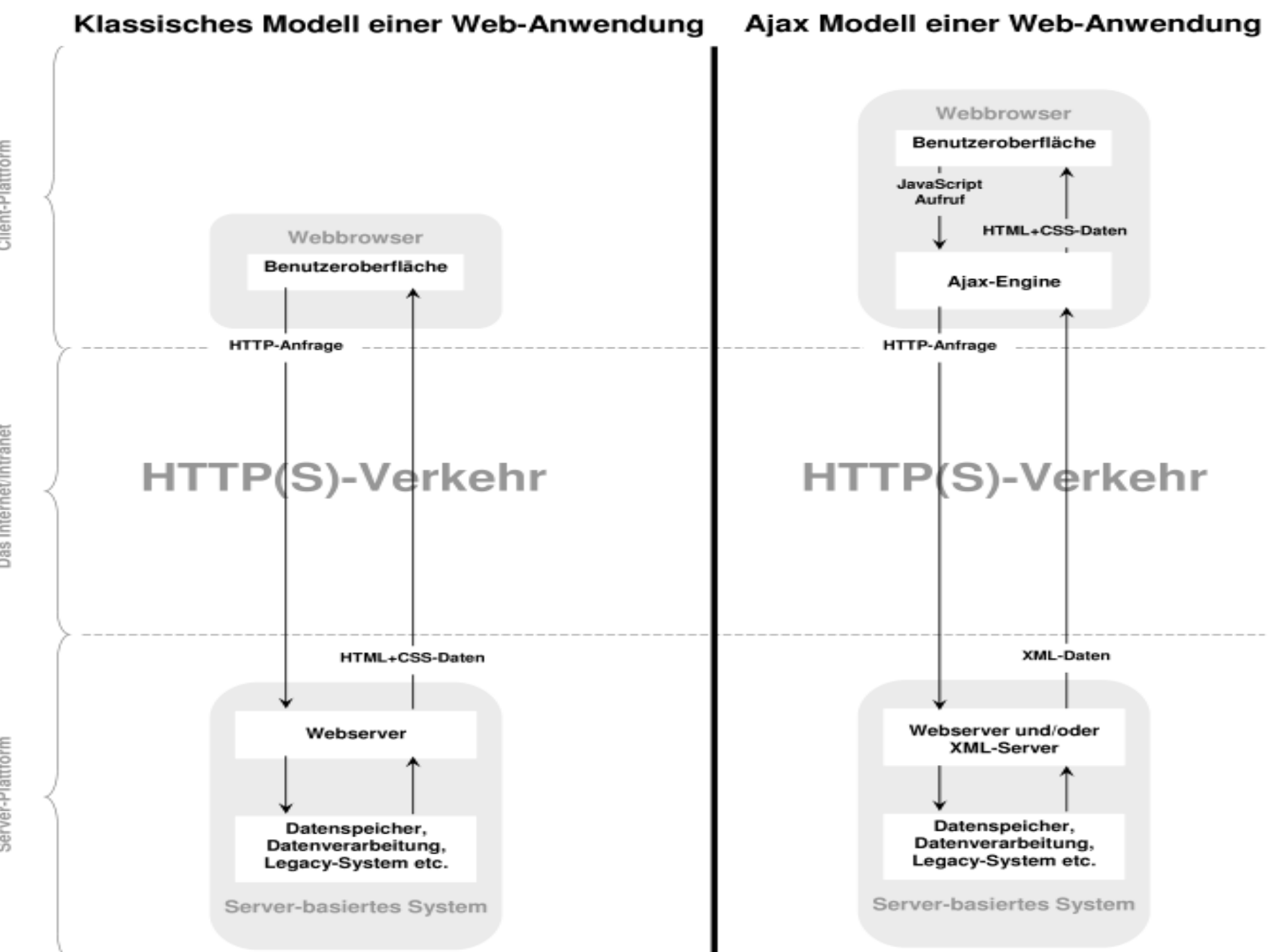

Client-Plattform

Das Internet/Intranet

Server-Plattform

## **Anwendungen und Techniken**

Eine Ajax-Anwendung basiert auf folgenden Web-Techniken:

\* **HTML** (oder **XHTML**) und CSS werden verwendet um die Webseite beeinflussen zu können

\* **Document Object Model** ist für die Dynamische Anzeige und Dateninteraktion da.

## **Anwendungen und Techniken**

**\* JavaScript verwendet man zur Manipulation des "Document Object Models" und zur dynamischen Darstellung der Inhalte.**

**\* XML verwendet man zum Datenaustauschformat**

**\* XSLT dient zur Datentransformation**

**\* Das XMLHttpRequest-Objekt ist Bestandteil vieler Browser um Daten auf asynchroner Basis mit dem Webserver austauschen zu können.**

# **Beispiele**

http://www.goweb.de/was\_ist\_ajax.htm

Diese Beispielanwendung holt sich alle 60 Sekunden die aktuellen Systeminfos vom Server und stellt diese dar.

Die Seite wird nicht neu geladen. Nur der Inhalt des weissen Feldes wird ausgetauscht mit den jeweiligen Daten vom Server.

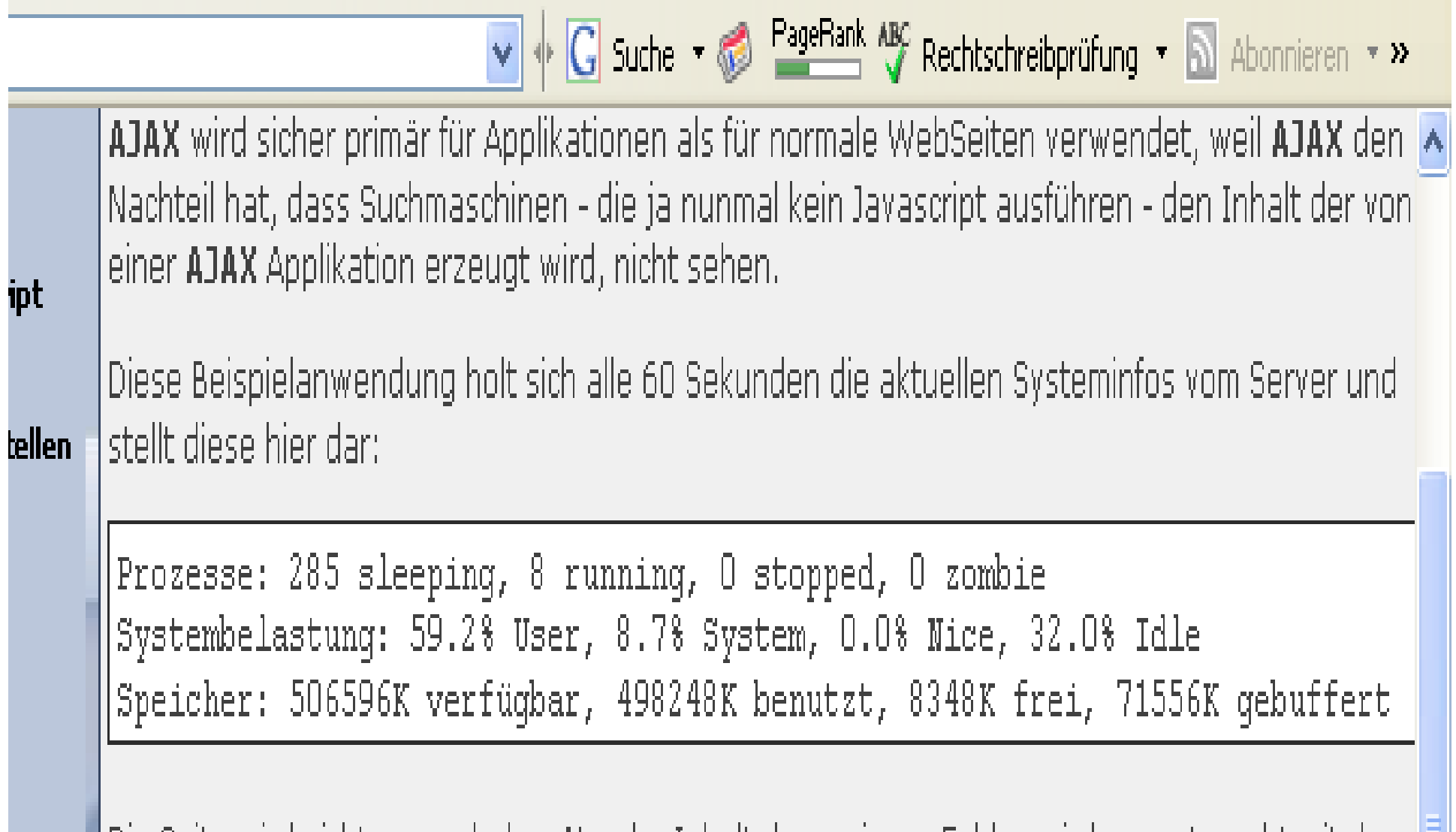

Die Seite wird nicht neu geladen. Nur der Inhalt des weissen Feldes wird ausgetauscht mit den jeweiligen Daten vom Server. Das ist natürlich nur eine Beispielanwendung. Man kann jede Art von XML Datei verarbeiten und innerhalb einer Seite anzeigen.

## **Beispiel Bild 1**

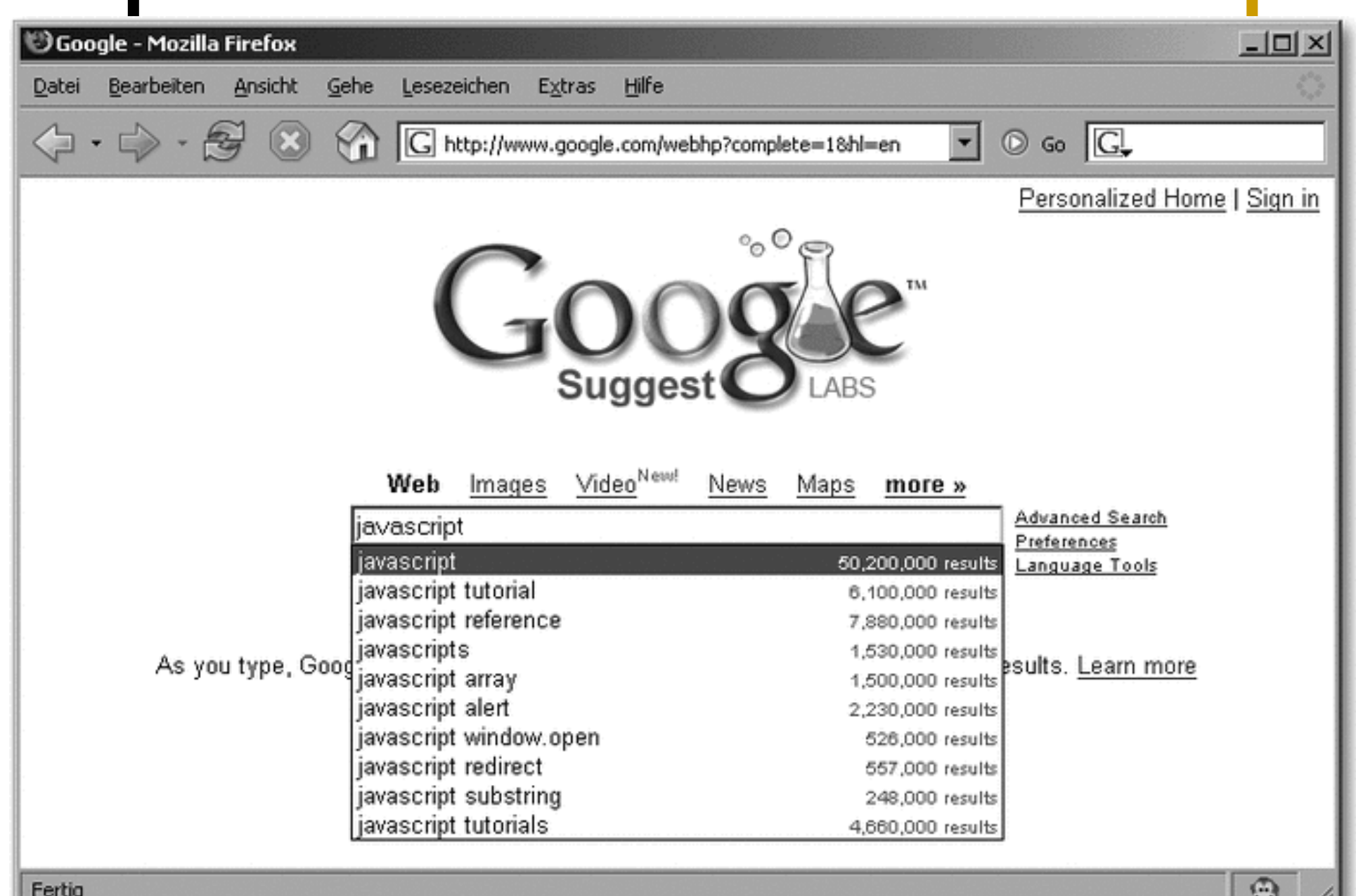

### **Beispiel Bild 2**

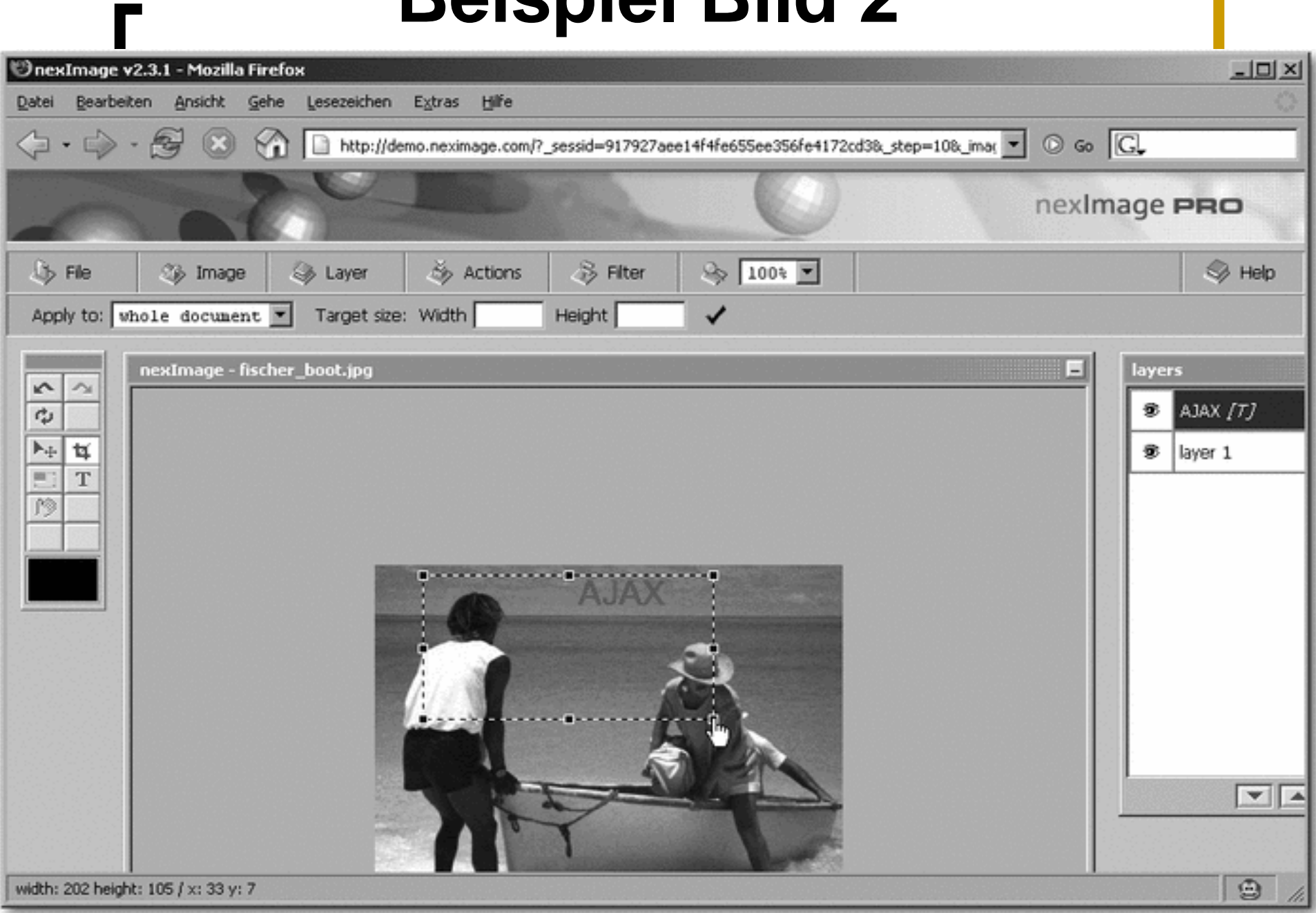

## **XMLhttpRequest ()**

- Der **Xml Http Request** wird verwendet um mittels Javascript Http Requests an Webserver zu verschicken.
- ■ Er ist ein wichtiger Bestandteil für das Web-Remoting in Ajax-Anwendungen.
- Nach dem man eine Variable dem XML Objekt zugewiesen hat, können alle weiteren Anfragen über gleiche Routinen erfolgen.
- **Alle modernen Browser unterstützen die XMLHttpRequest()** Da diese Klasse nicht standardisiert ist, ist die Initialisierung bei den Browsern unterschiedlich.
- Im Microsoft Internet Explorer nennt sie sich **ActiveXObject("Msxml2.XMLHTTP.4.0") ActiveXObject("Microsoft.XMLHTTP")** und zwar je nach IE Version.

#### in.<br>Ma **Initialisierung:**

(nicht MSIE) var xobj = new XMLHttpRequest(); (Microsoft Internet Explorer)

 $var xobj = new$ ActiveXObject("Msxml2.XMLHTTP.4.0");

 **Dank der bedingten Kompilierung in JScript geht folgender Code in beiden Browsern:**

П

```
var xmlhttp=false;
/*@cc_on @*/
/*@if (@_jscript_version >= 5)
try {
 xmlhttp = new ActiveXObject("Msxml2.XMLHTTP");
} catch (e) {
 try {
 xmlhttp = new ActiveXObject("Microsoft.XMLHTTP");
 } catch (E) {
 xmlhttp = false;
 }
}
  @end @*/
  if (!xmlhttp && typeof XMLHttpRequest!='undefined') {
 xmlhttp = new XMLHttpRequest();
}
```
#### **Schemata**

#### **Ein AJAX Beispiel:**

 **Dieses Beispiel zeigt, wie man den Inhalt einer Seite anfordert und auf der eigenen Seite das Ergebnis sehen kann. Die Anfrage wird durch ein Maus Klick ausgeführt.**

<script language="javascript" type="text/javascript">

// Unser Request Objekt global verwendbar.

var http\_request = false;

// doRequest(url) Erzeugt ein Requestobjekt abhängig vom Browser

// und stellt eine anfrage an die übergebene URL

function doRequest(url) { http\_request = false;

27// Testen ob der Browser ein XMLHttpRequest Objekt // zur Verfügung stellt. (Mozilla und andere)

if (window.XMLHttpRequest)  $\{$  http\_request = new XMLHttpRequest(); if (http\_request.overrideMimeType) { //Das Ergebnis soll als XML-Dokument betrachtet werden.

http\_request.overrideMimeType('text/xml'); }

```
29// Wenn der Browser ein IE ist,
// dann müssen andere Objekte benutzt werden. } 
    else if (window.ActiveXObject) { 
       try 
          \{ http request = new
                ActiveXObject("Msxml2.XMLHTTP");} 
      catch (e) 
          { try 
              { http_request = new ActiveXObject 
                      ("Microsoft.XMLHTTP"); } 
          catch (e) \{\}} 
    }
```
#### // Falls kein Request Objekt zur Verfügung steht

### // funktioniert das ganze nicht if (!http\_request) { alert('Es kann kein Request Objekt erzeugt werden.'); return false;

}

// Eine Callbackfunction wird angegeben, // die auf events des Request Objekts reagieren soll.

}

http\_request.onreadystatechange = myHandler; http\_request.open('GET', url, true); http\_request.send(null);

```
function myHandler() { 
// Testen ob das Request objekt mit dem laden fertig ist 
    if (http_request.readyState == 4) {
// War die Anfrage erfolgreich / die URL erreichbar ? 
       if (http_request.status == 200) 
          {<br>}
            ergebnisverarbeiten();
         } 
            else 
                  { alert('Die URL konnte nicht geöffnet 
                           werden.'); } 
     }
```
}

function ergebnisverarbeiten()

{ ergebnisdiv= document.getElementById('ergebnisfeld') ergebnisdiv.innerHTML=http\_request.responseText; }

#### </script>

<div onclick="doRequest('ajax.html')" >

<font color="blue" >

Klick mich. zum Absetzen des AJAX Requests </font>

</div>

<div id="ergebnisfeld"> </div>

Klick mich. zum Absetzen des AJAX Requests

## **AJAX HTML** Ich bin das Ergebnis.

## **Vorteile von AJAX**

#### **Benutzerfreundlichkeit:**

- $\mathbb{R}^3$  **Die Wartezeit auf Reaktionen wird verringert (Latenzzeit).**
- $\mathcal{L}(\mathcal{A})$  **Das Interface rieagiert viel schneller auf Benutzeraktionen als bei herkömmlichen Web-Applikationen.**
- $\mathcal{C}^{\mathcal{A}}$  **Der Rest der Seite kann weiterhin benutzt werden während eine Anfrage an den Server gestellt wird.**

#### **Benutzung bestehender Technologien:**

- $\mathbb{R}^n$  **AJAX verwendet keine neue Technogien, sondern benutzt schon bekannten Standard-Technologien.**
- $\mathbb{R}^n$  **Dadurch müssen keine neuen Browser Plugins installiert werden.**

#### **Geringe Auslastung der Bandbreite:**

 **Der Client-Server Verkehr wird stark reduziert und dadurch die Bandbreite weniger ausgelastet.** 

#### **Unterstützung mehrerer Programmiersprachen:**

 **AJAX-Applikationen können mit den unterschiedlichsten Sprachen auf der Serverseite erstellt werden.**

## **Nachteile von Ajax**

#### **Erreichbarkeit:**

П **Um eine AJAX-Applikation ausführen zu können, muss folgende Punkte erfüllt sein:**

**• JavaScript muss im Browser aktiviert sein**

**• die Unterstützung des XMLHttpRequest Objekts muss vorhanden sein**

**• beim Internet Explorer muss die Ausführung von ActiveX Objekten aktiviert sein**

**• Suchmaschinen durchlaufen eventuell nicht den dynamischen Content**

#### **Browserabhängigkeit:**

П **Die Erzeugung und der Zugriff auf das XMLHttpRequest Objekt sind in unterschiedlichen Browsern verschieden. Entwickler müssen also in ihren Scripts eine Unterscheidung der verschiedenen Browser vornehmen.**

#### **Wartbarkeit:**

П **Durch die nötige Unterscheidung von Browsern, müssen die Scripts aktualisiert werden, sobald es einen neuen Browser auf dem Markt gibt.**

**Zurück-Button und History:**

П **Da neue Seiteninhalte nicht mehr in Zusammenhang mit einer neuen Seite stehen, führen der Zurück-Button und die History nicht zur gewünschten Ergebnissen.** 

#### **Link kopieren:**

П **Es ist unmöglich, den Link zu einem gewissen Zustand der Seite zu kopieren und weiterzugeben, da sich an der URL während der Benutzung der Seite nichts ändert.**

**Probleme bei der Entwicklung:** 

T **Der Aufwand zur Erstellung einer AJAXApplikation ist erheblich höher als bei normalen Web-Applikationen, da der Entwickler berücksichtigen muss, dass nicht jeder User JavaScript aktiviert hat.**

# **Fazit**

- AJAX stellt gute Lösungen dar z.B. Website hat die Möglichkeit im persönlichen Arbeitsplatz zu erscheinen.
- Auf diesen Arbeitsplatz, im Gegensatz zu traditionellen Desktop-Programmen kann man jederzeit über Internet zugreifen.

Dabei lassen sich E-Mails verwalten,

Notizen schreiben, Bilder online Verarbeiten, eine Favoritenliste anlegen oder auch neueste Artikel oder Nachrichten lesen.

Neuartige Benutzungsschnittstellen und Interaktionsmuster sind im Entstehen und regen die Phantasie von Nutzern und Entwicklern gleichermaßen zur Erschaffung neuartiger Anwendungen an.

- Die Möglichkeiten, Nachteile von AJAX durch die Verwendung von Frameworks zu beseitigen, nehmen fast täglich zu.
- Die ständige Entwicklung von AJAX-Frameworks, die das Erstellen von Ajax-Anwendungen erleichtert, lässt vermuten, dass die Verwendung von AJAX für immer mehr Web-Entwickler zur täglichen Aufgabe wird und die Anzahl der AJAXApplikationen weiter zunimmt.
- Mittlerweile kann man sogar AJAX-Applikationen mit einem funktionierenden Zurück-Button ausstatten, und damit einen der bis jetzt bekanntesten und schwerwiegendsten Nachteile von AJAX beheben.
- Die Stärken von AJAX liegen vor allem im Zusammenspiel unterschiedlicher bekannten Technologien, deren Kombination neue Anwendungsmöglichkeiten erschließt.

### Wir danken Ihnen für ihre Aufmerksamkeit

Literaturliste

■ JavaScript und Ajax (7te Auflage von Christian Wenz)

- www.bitroom.de (Schemata)
- http://www.ajax-community.de